# **Power BI Initiation**

# **INTRODUCTION**

Présentation de l'offre BI Microsoft. La Suite Power BI : Power BI Desktop, le service Power BI et les applications Power BI Mobile

# **OBTENIR LES DONNÉES**

Extraire, transformer et charger des données dans Power BI Utiliser des fichiers plats, Excel, bases de données relationnelles, sources SSAS, Web Choisir les colonnes, choisir les lignes, filtrer, trier et supprimer les doublons

### **TRANSFORMER LES DONNÉES**

Nettoyer et compléter les jeux de données Fractionner les colonnes, les formater et définir le type de données, assembler et fusionner des tables Créer des colonnes calculées. Empiler et fusionner des requêtes

#### **DÉFINIR LE MODÈLE DE DONNÉES**

Utiliser la vue Diagramme pour définir des relations entre les tables Concevoir des mesures avec les fonctions statistiques. Notions d'utilisation des fonctions DAX Time Intelligence

#### **CONCEPTION DE RAPPORT POWER BI**

Création de rapports, pages, tableaux de bord Afficher des données : Table, Matrice, Carte Exploiter les paramètres de données et de formatage Insérer des éléments visuels. Exploiter les visualisations cartographiques Importer des éléments visuels (.pbviz) depuis la galerie : jauges, images etc Ajouter des outils de filtrage, des segments, des KPI. Mise en page pour écran ou smartphone

# **OBJECTIFS**

Se connecter, interroger et associer des sources de données hétérogènes Modéliser et préparer ses données Créer et mettre en forme des rapports avec Power BI Desktop Découvrir les services Power BI Online

# **PRÉ-REQUIS**

Maîtrise d'Excel et des tableaux croisés dynamiques Notions sur les bases de données souhaitables

# **PUBLIC**

Toute personne souhaitant consolider des informations provenant d'Excel, de bases de données ou d'autres sources, afin de concevoir des tableaux de bord graphiques et interactifs

# **MÉTHODES PÉDAGOGIQUES**

#### **AVANT LA FORMATION : IMPLIQUER** Test de positionnement

Recueil des besoins pour préciser les attentes individuelles

#### **PENDANT LA FORMATION : APPLIQUER**

Méthodes actives et participatives Apports théoriques (10%) , mises en pratique (70%) et échanges (20%)

# **APRES LA FORMATION : ACCOMPAGNER**

Possibilité de contacter le formateur pendant 2 mois [formateur@naxis.fr](mailto:formateur@naxis.fr)

#### **RESSOURCES PÉDAGOGIQUES**

1 ordinateur par participant Support de cours, cas pratiques

#### **ÉVALUATION**

**Évaluation des compétences** Cas pratiques **Évaluation de la formation** Questionnaire de satisfaction Bilan du formateur Evaluation TOSA

# **VALIDATION**

Attestation de fin de formation Attestation de présence Validation des compétences

#### **MODALITÉS DE SUIVI D'EXÉCUTION DE LA FORMATION**

Le contrôle de l'exécution de la formation est assuré par le formateur

# **DATES**

Voir planning

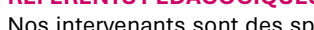

Nos intervenants sont des spécialistes du logiciel proposé et sont sélectionnés selon un processus de qualification très rigoureux permettant d'évaluer notamment leur connaissance de l'outil, leurs compétences pédagogiques et leur capacité à faire travailler les apprenants en format « atelier ».

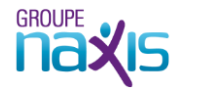

# **RÉFÉRENTS PÉDAGOGIQUES**